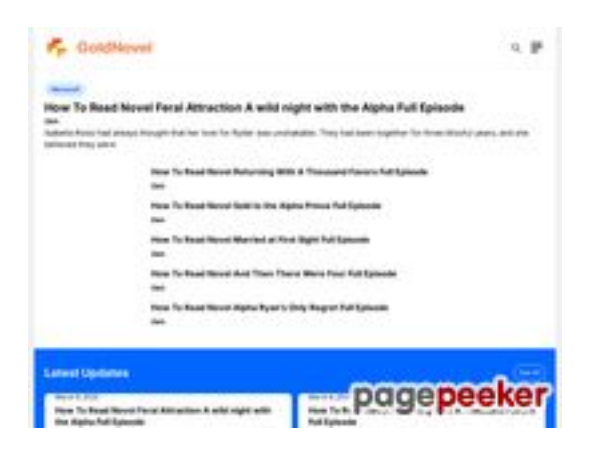

# **Revisión web de goldnovel.com**

Generado el 31 Julio 2024 16:14 PM

**La puntuación es 54/100**

## **Contenido SEO**

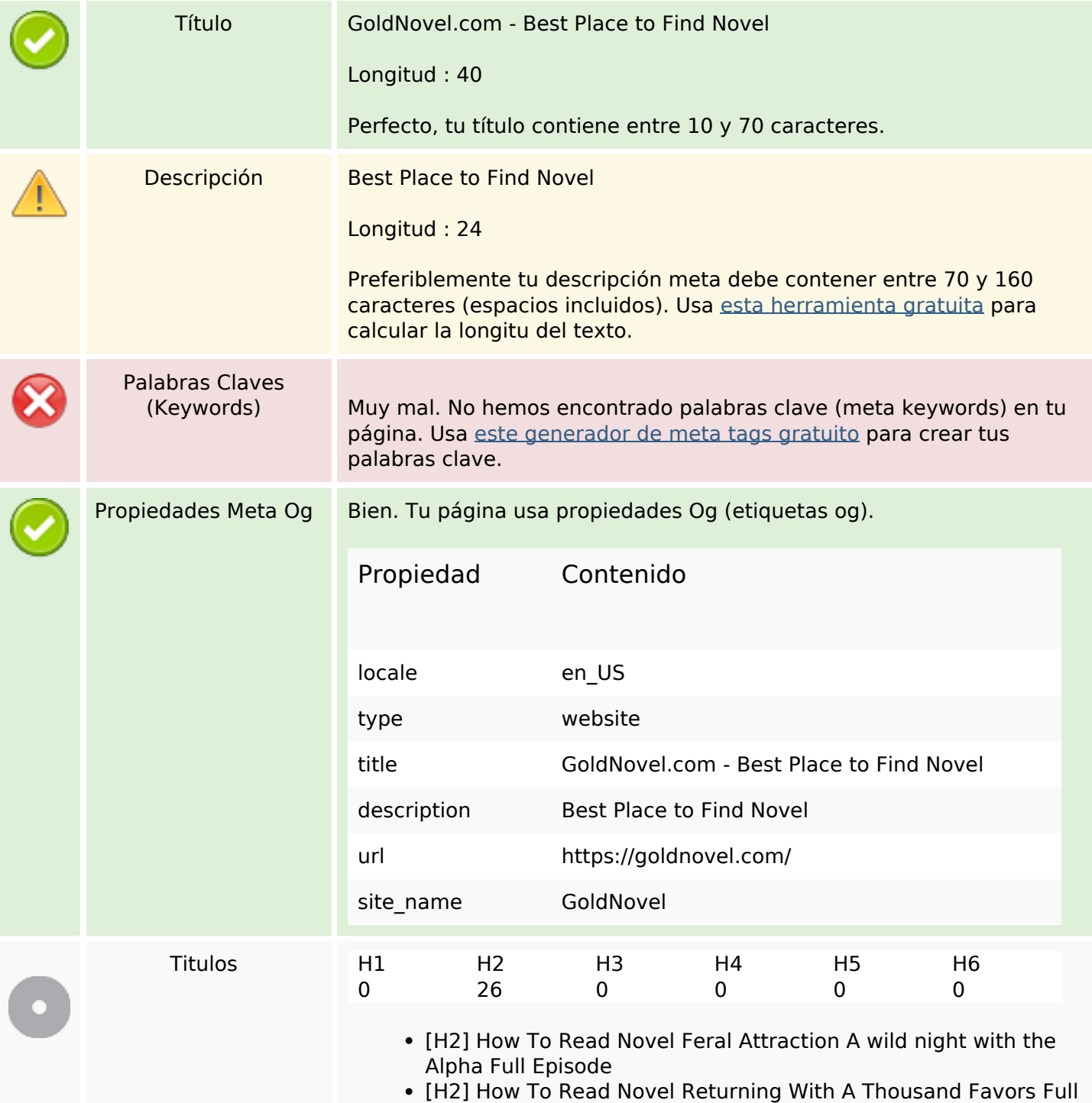

## **Contenido SEO**

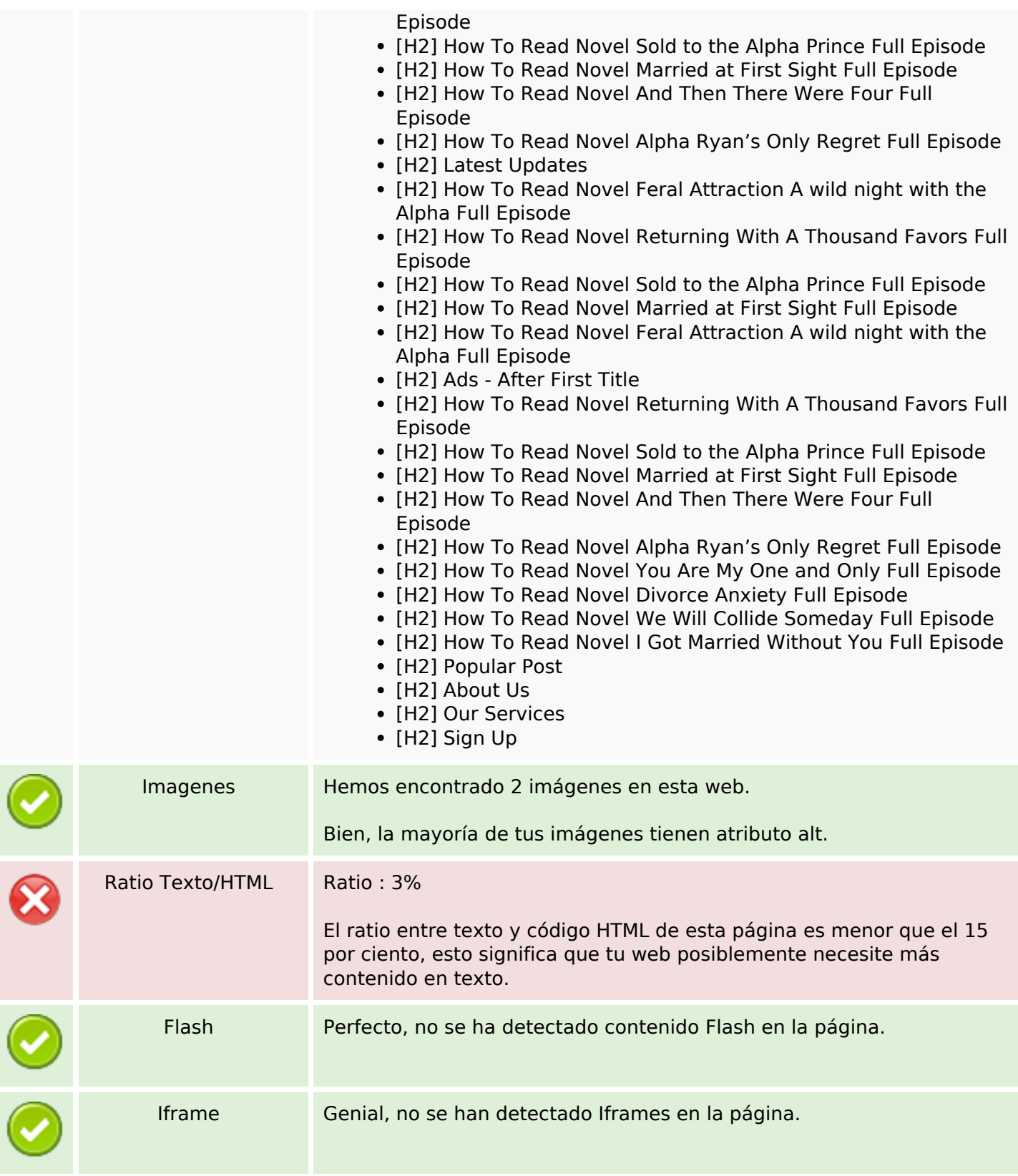

# **Enlaces SEO**

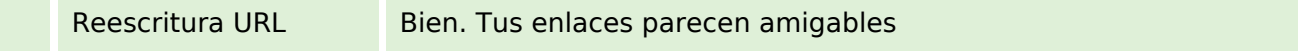

# **Enlaces SEO**

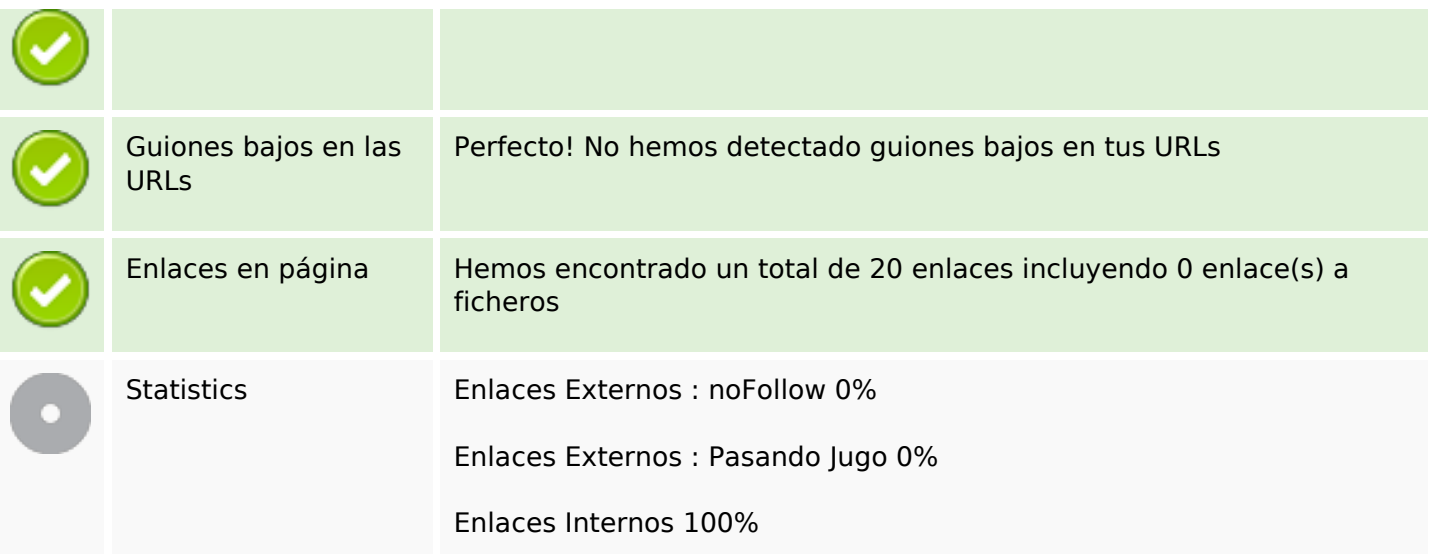

# **Enlaces en página**

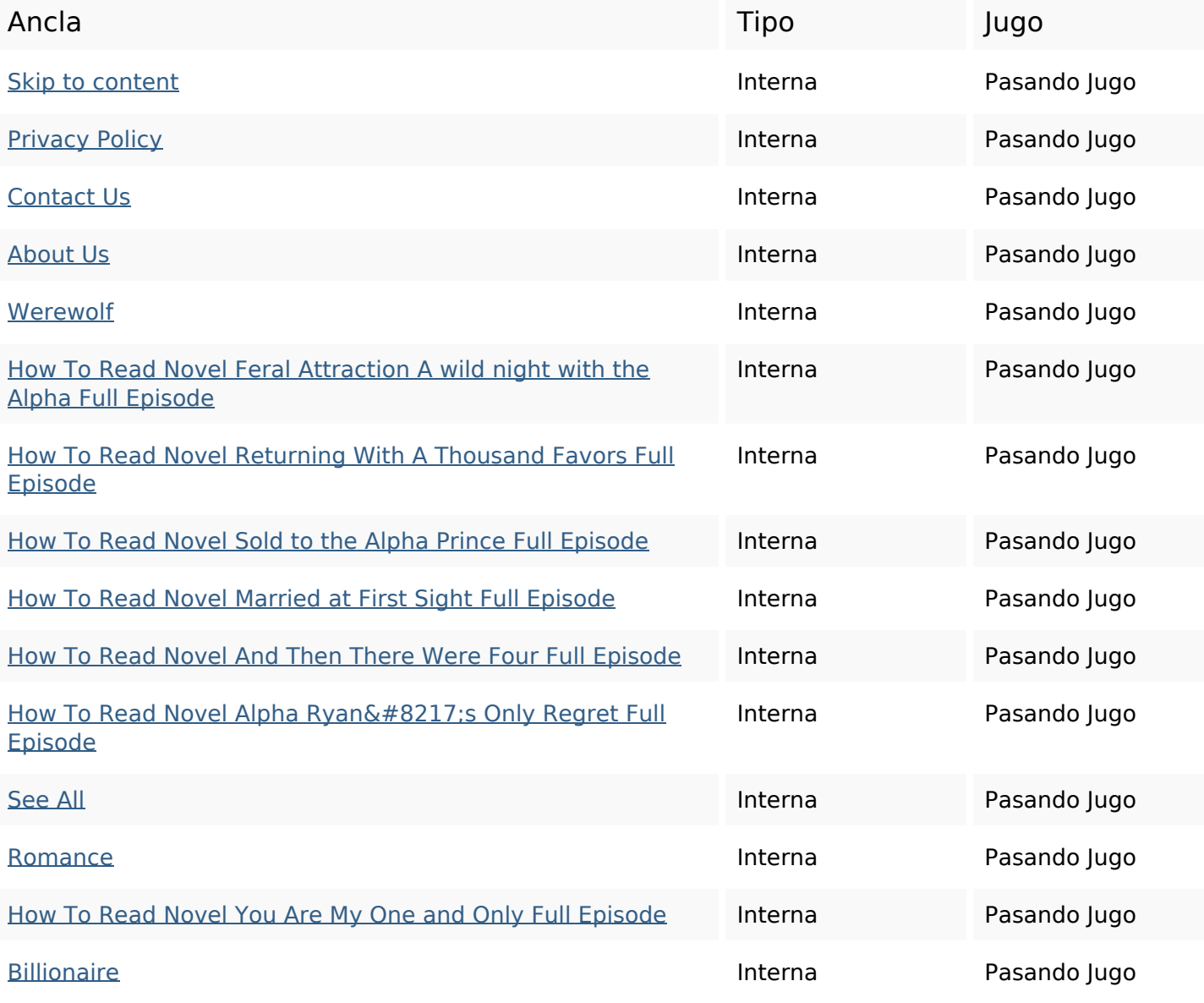

### **Enlaces en página**

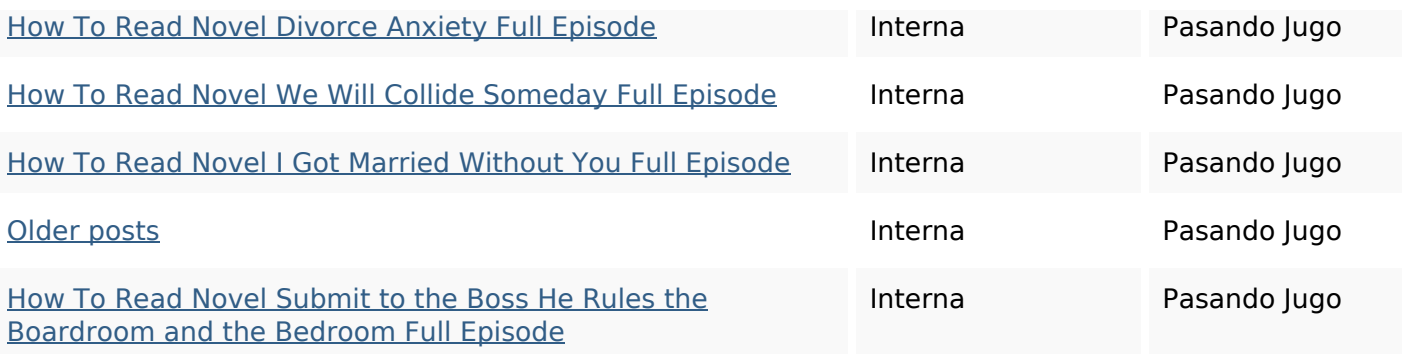

#### **Palabras Clave SEO**

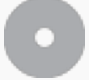

Nube de Palabras

how read alpha noveladmin novel oleh full episode march romance

#### **Consistencia de las Palabras Clave**

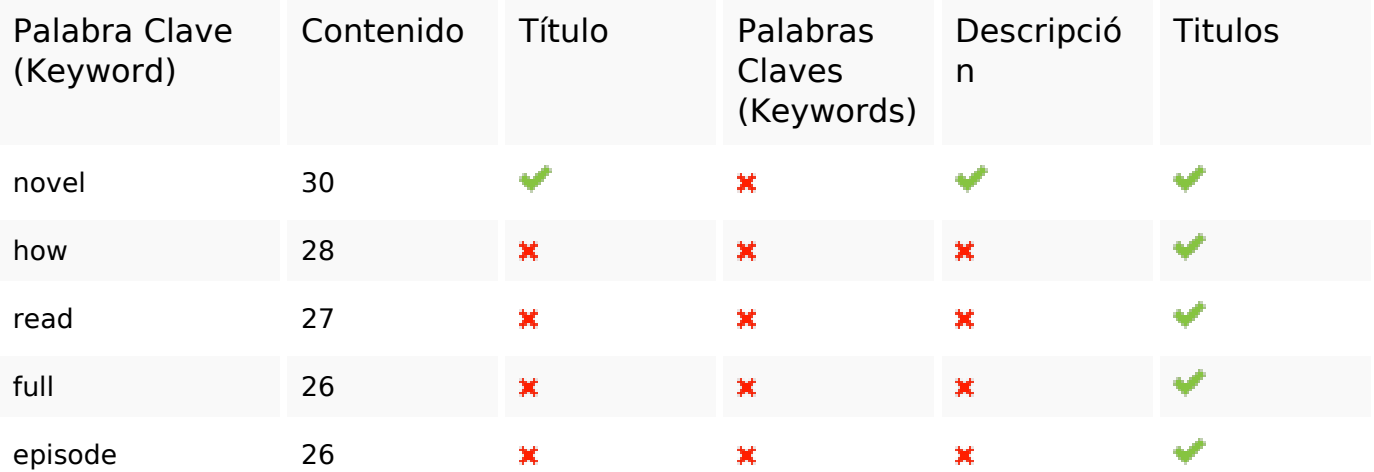

#### **Usabilidad**

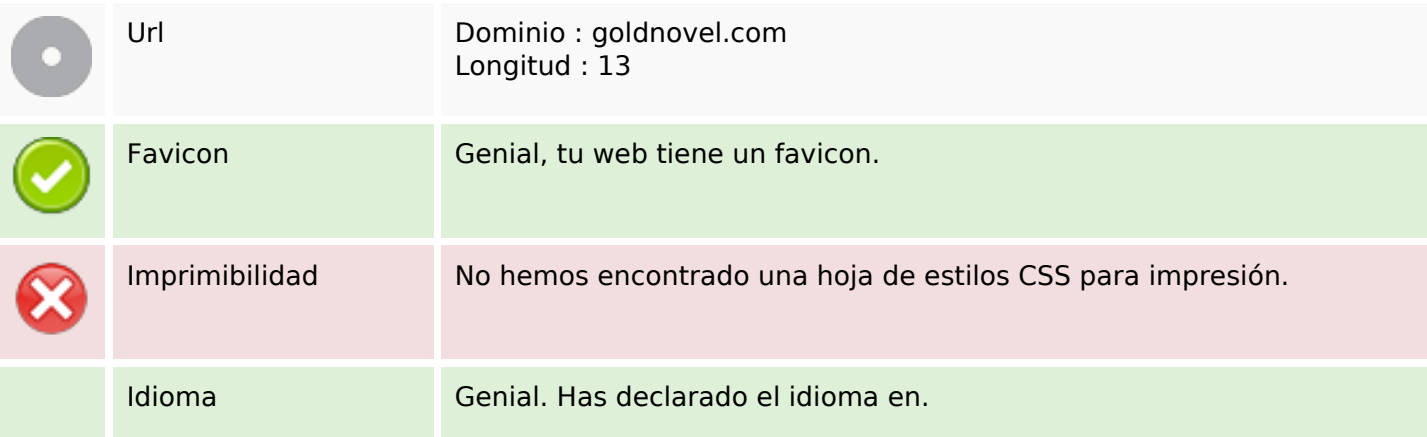

## **Usabilidad**

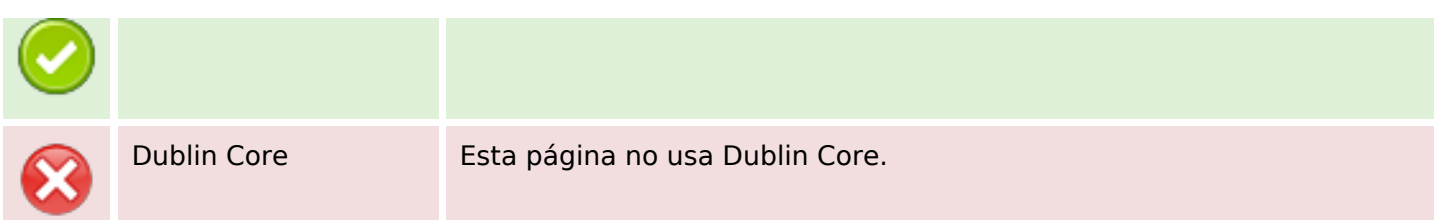

#### **Documento**

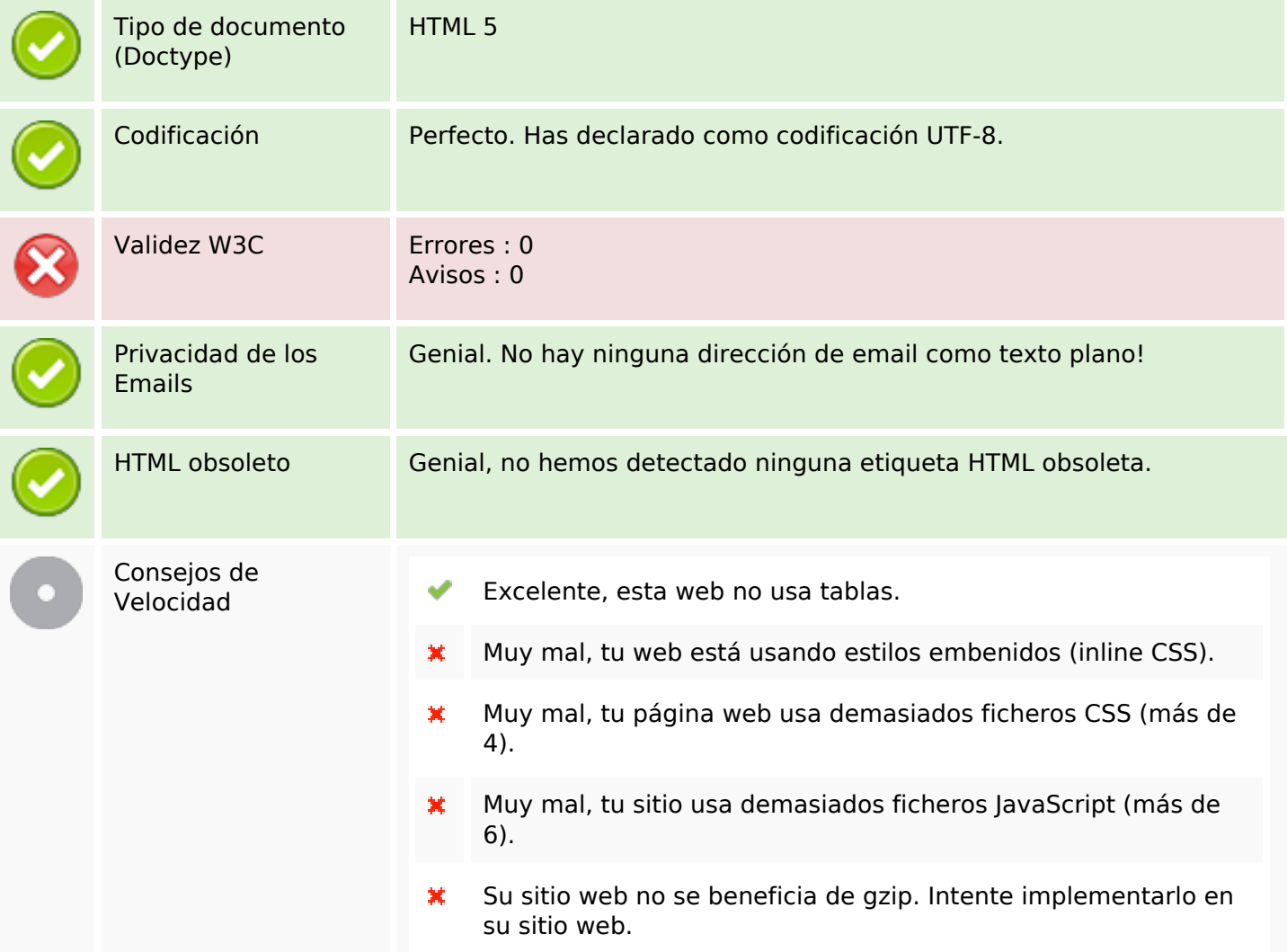

## **Movil**

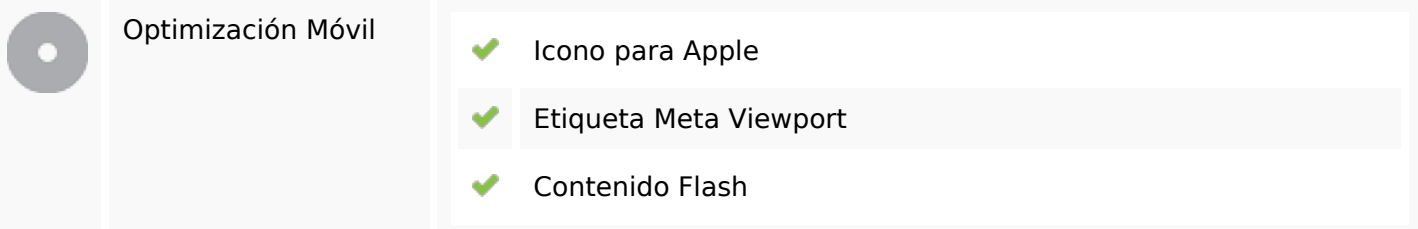

# **Optimización**

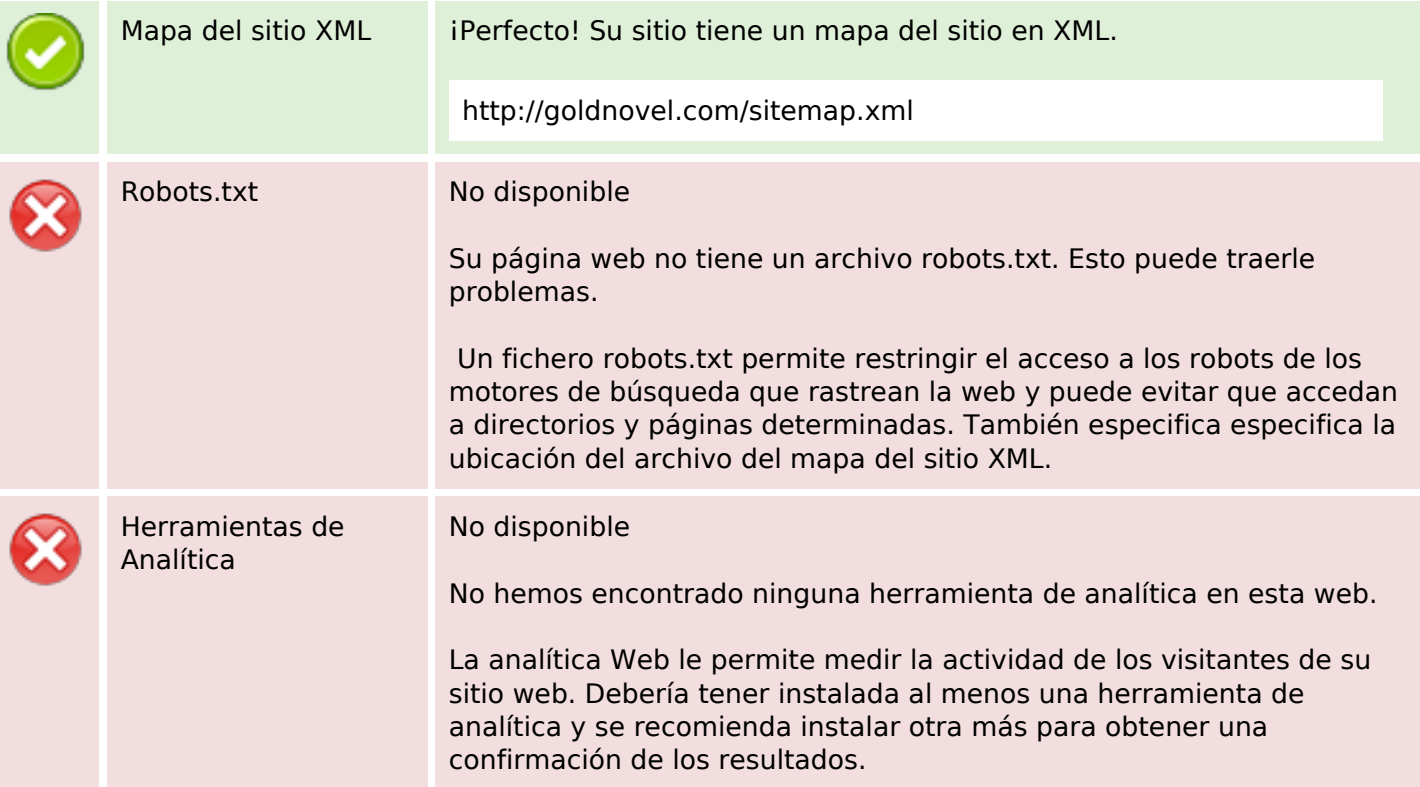